## **ACCESSING CI LEARN (BLACKBOARD)**

## *What is CI Learn?*

CI Learn (or Blackboard) is a platform that instructors may choose to use to post copies of their syllabus, slides, handouts, recommended readings, etc. If an instructor has chosen to use this platform to post relevant course material, then their class will appear in your *my*CI account. To access CI Learn, please follow the directions below.

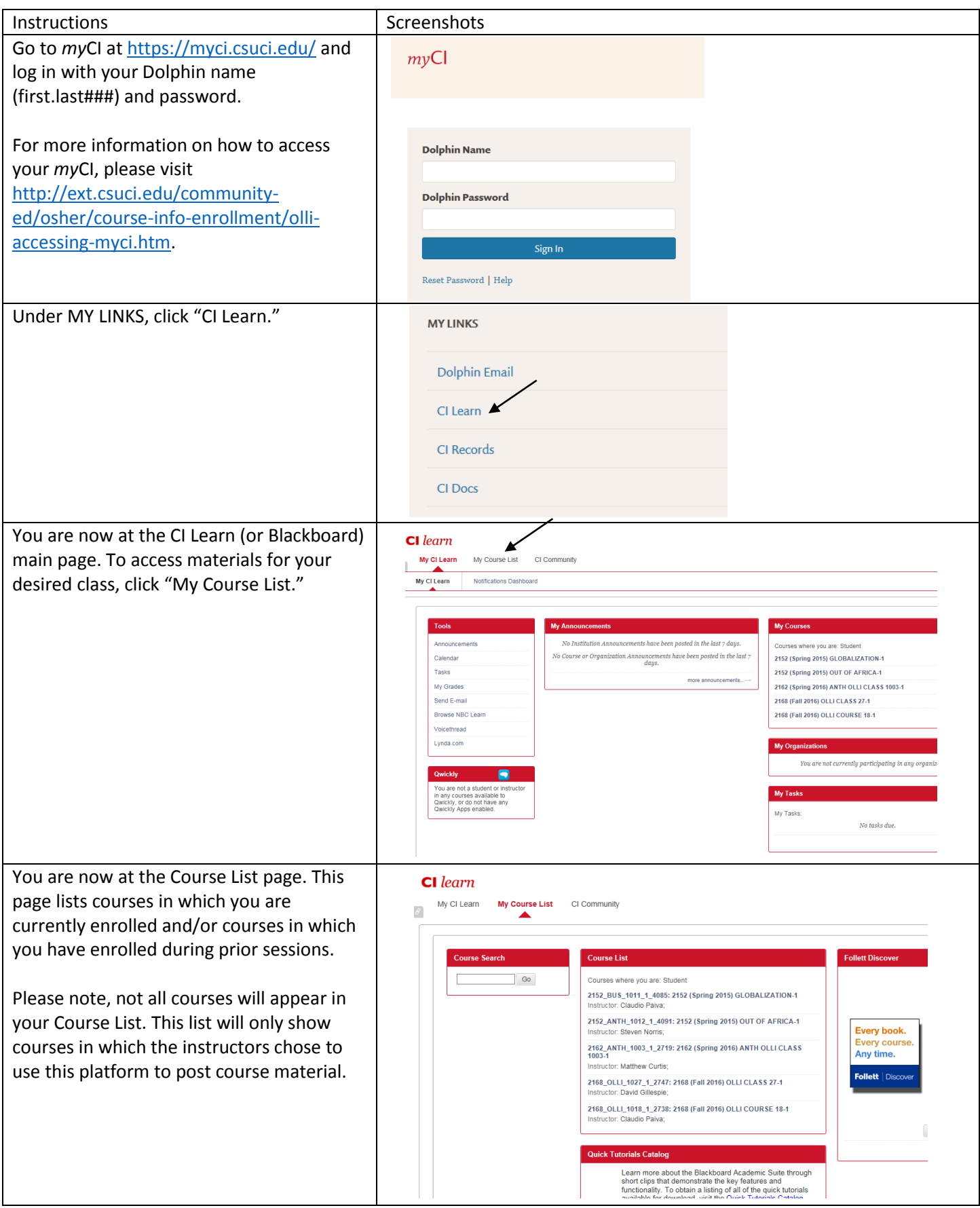

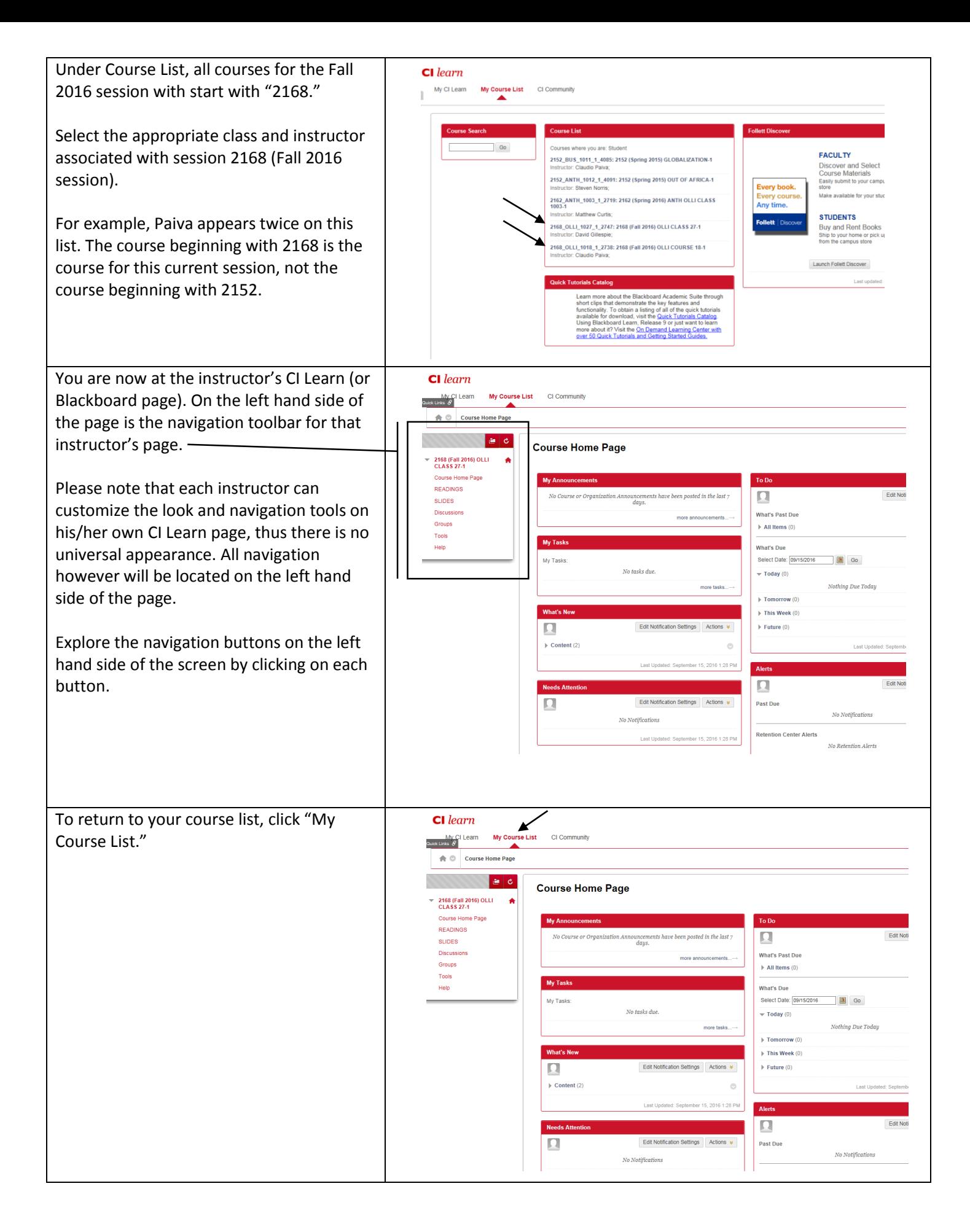

If you have any questions around accessing CI Learn, please contact the Courtney Gross at 805-437-2748 or [courtney.gross@csuci.edu.](mailto:courtney.gross@csuci.edu) Thank you!